<sub>Документ по**динни остерество о наджки** и высшего образования российской федерации</sub> <u>Информация **Въяксунс**кий филиал федеральн<mark>ого государственного автономного образовательного</mark></u> **учреждение высшего образования «Национальный исследовательский технологический университет «МИСИС»** ФИО: Куда<del>шов Дмитрий Викторович</del> Должность: Директор Выксунского филиала НИТУ "МИСиС"

619b0f<sup>D</sup>A627aactDeudamma YTBepro1eHa решением Учёного совета Дата подписания: 31.01.2024 16:10:07 Уникальный программный ключ:

ВФ НИТУ «МИСИС» от «25» мая 2023г. протокол № 7-23

# Рабочая программа дисциплины (модуля)

# **Прикладное прогаммирование**

Закреплена за кафедрой Общепрофессиональных дисциплин

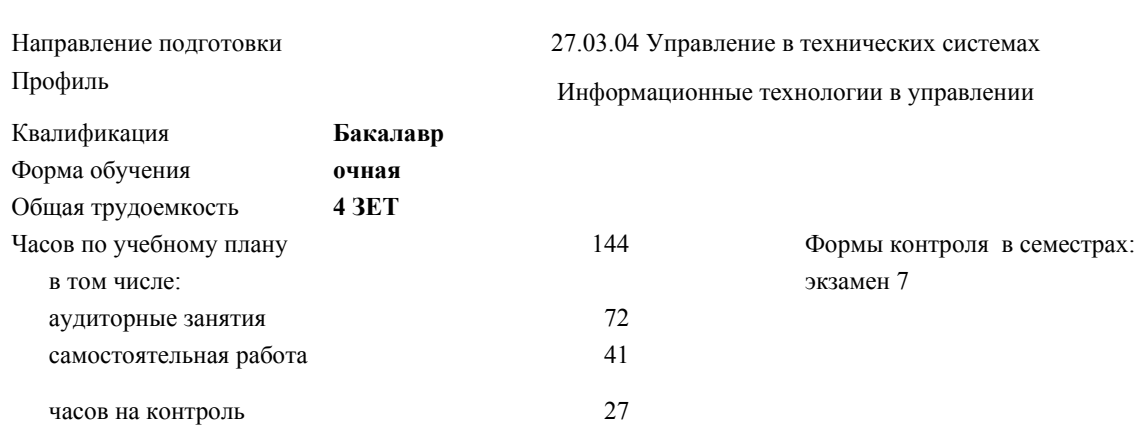

#### **Распределение часов дисциплины по семестрам**

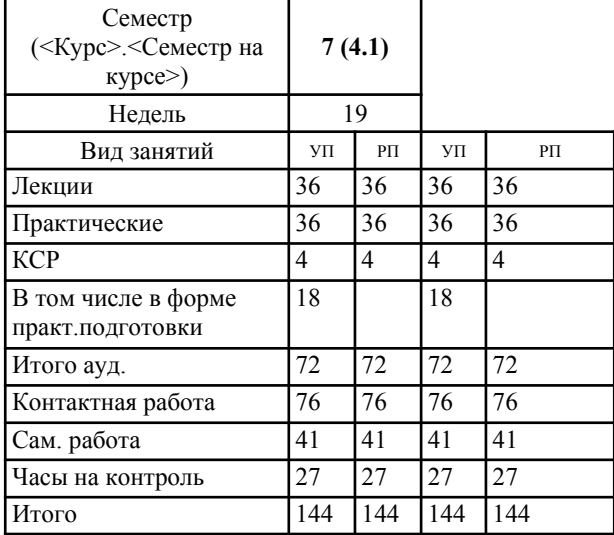

УП: УТС-23.plx стр. 2

Программу составил(и): *Ст.препод., Гипич Игорь Николаевич*

Рабочая программа

## **Прикладное программирование**

Разработана в соответствии с ОС ВО:

Самостоятельно устанавливаемый образовательный стандарт высшего образования - бакалавриат Федеральное государственное автономное образовательное учреждение высшего образования «Национальный исследовательский технологический университет «МИСИС» по направлению подготовки 27.03.04 Управление в технических системах (приказ от 02.04.2021 г. № 119 о.в.)

Составлена на основании учебного плана:

27.03.04 Управление в технических системах, УТС-23.plx Информационные технологии в управлении, утвержденного Ученым советом ВФ НИТУ "МИСИС" 29.12.2022, протокол № 5-22

Рабочая программа одобрена на заседании кафедры **Общепрофессиональных дисциплин**

Протокол от 20.05.2023 г., №9

И. о. зав. каф ОПД Л.О. Мокрецова

#### **1. ЦЕЛИ И ЗАДАЧИ ОСВОЕНИЯ**

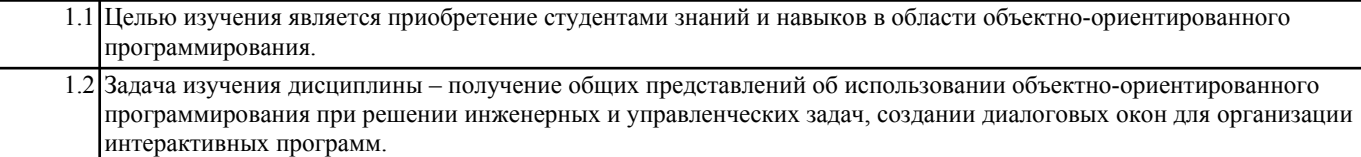

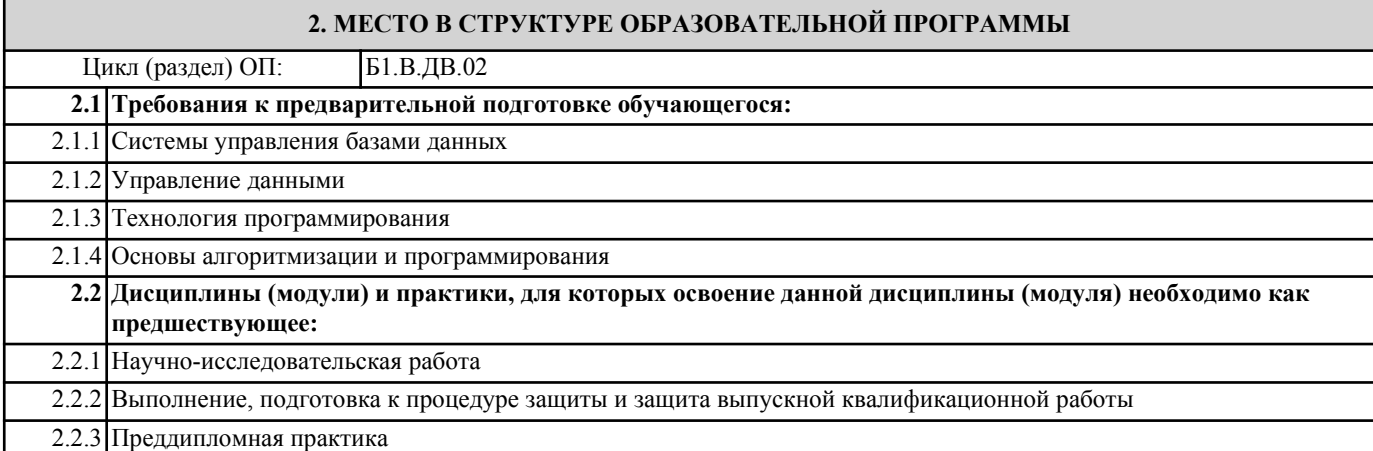

### **3. РЕЗУЛЬТАТЫ ОБУЧЕНИЯ ПО ДИСЦИПЛИНЕ, СООТНЕСЕННЫЕ С ФОРМИРУЕМЫМИ КОМПЕТЕНЦИЯМИ**

**ПК-3: Способен формулировать предложения по повышению надежности систем автоматизации и управления технологическими процессами**

**ПК-3.1: Анализирует причины отказов и неисправностей программно-технических средств систем автоматизации и управления**

**Знать:**

ПК-3.1-З3 функции для работы с диалоговыми окнами;

ПК-3.1-З4 основные инструкции VBA.

ПК-3.1-З1 понятия класса, наследования, инкапсуляции и полиморфизма;

ПК-3.1-З2 средства редактора VBA для разработки проекта;

**Уметь:**

ПК-3.1-У3 создавать программы для активизации пользовательских форм в приложениях Excel и Word

ПК-3.1-У2 создавать пользовательские формы для организации интерфейса;

ПК-3.1-У1 создавать и редактировать программы на языке VBA в приложениях Excel и Word;

**Владеть:**

ПК-3.1-В3 создания форм для организации диалога с пользователем.

ПК-3.1-В2 создания процедур с использованием в качестве объектов рабочих листов Excel и документов Word;

ПК-3.1-В1 создания макросов при помощи макрорекодера, в редакторе VBA и как проекта VBA;

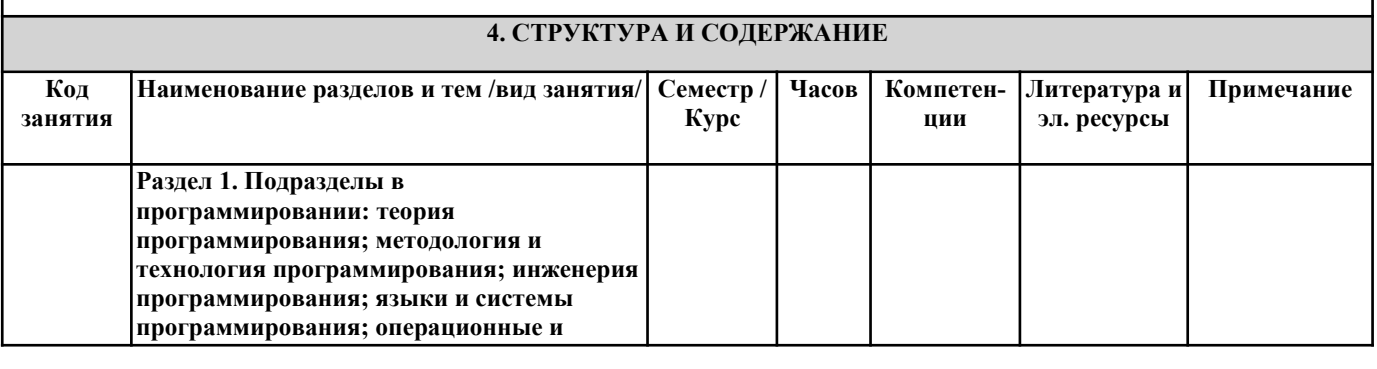

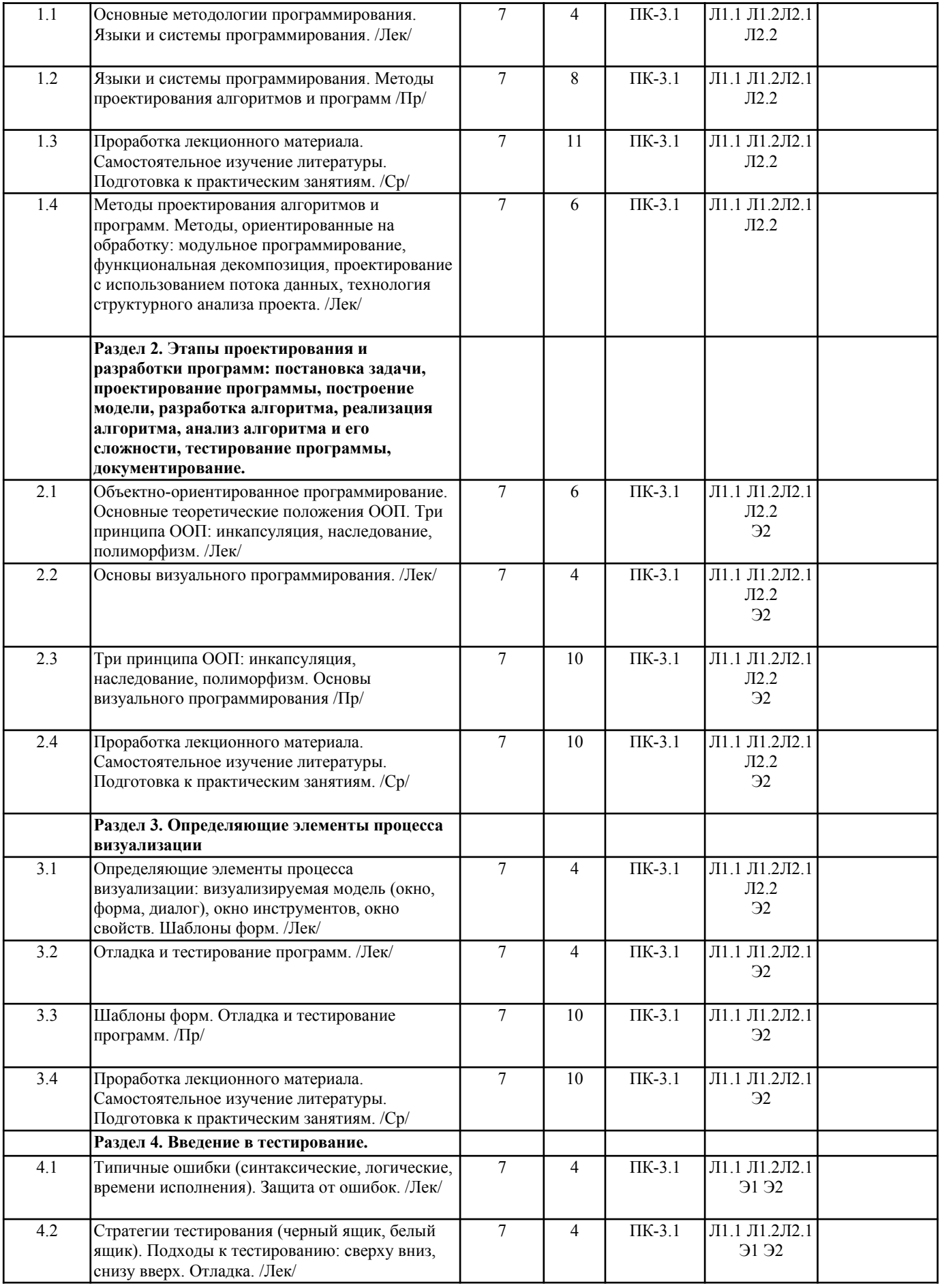

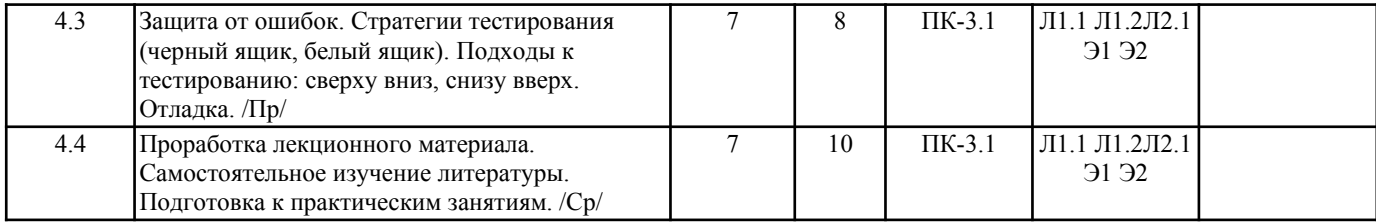

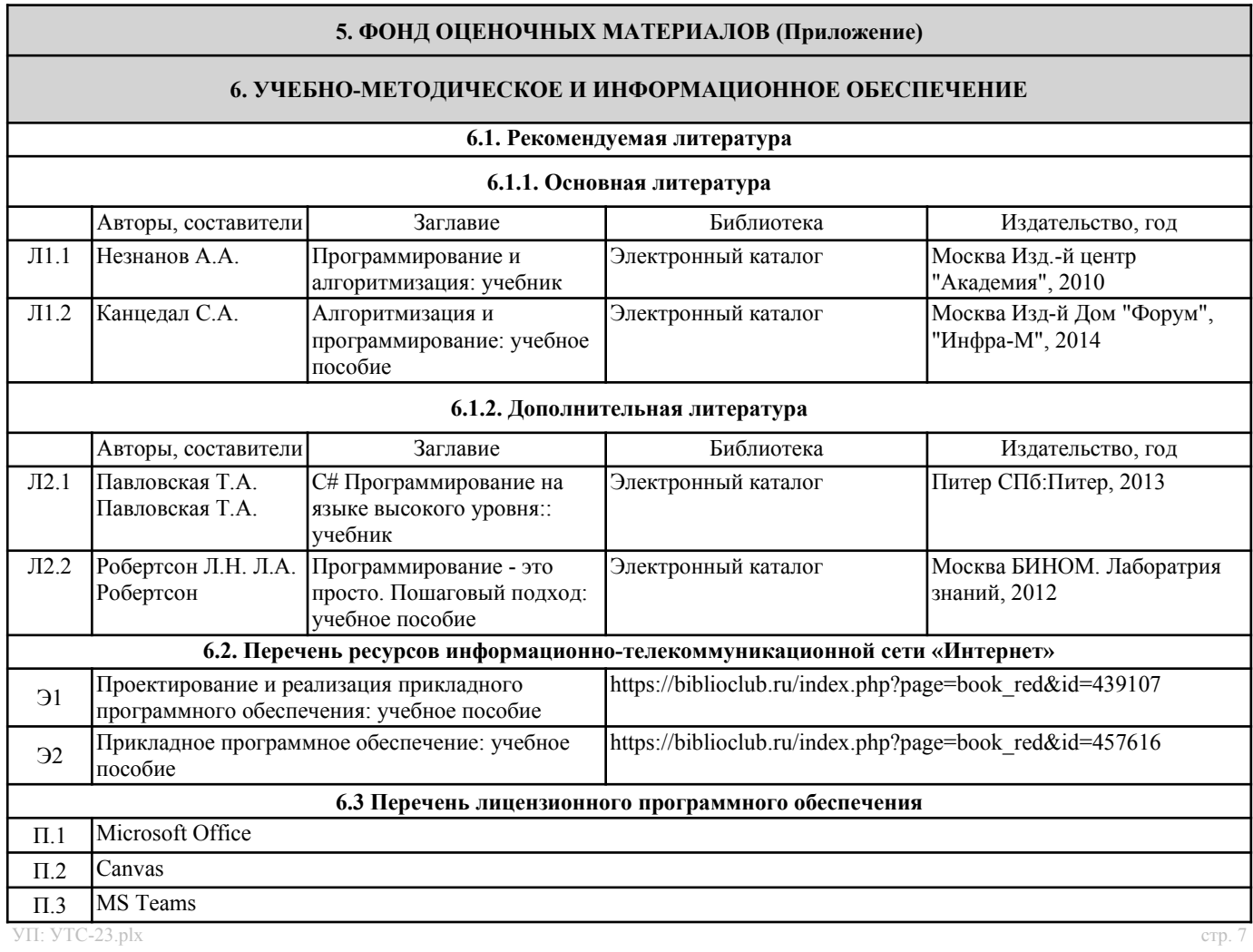

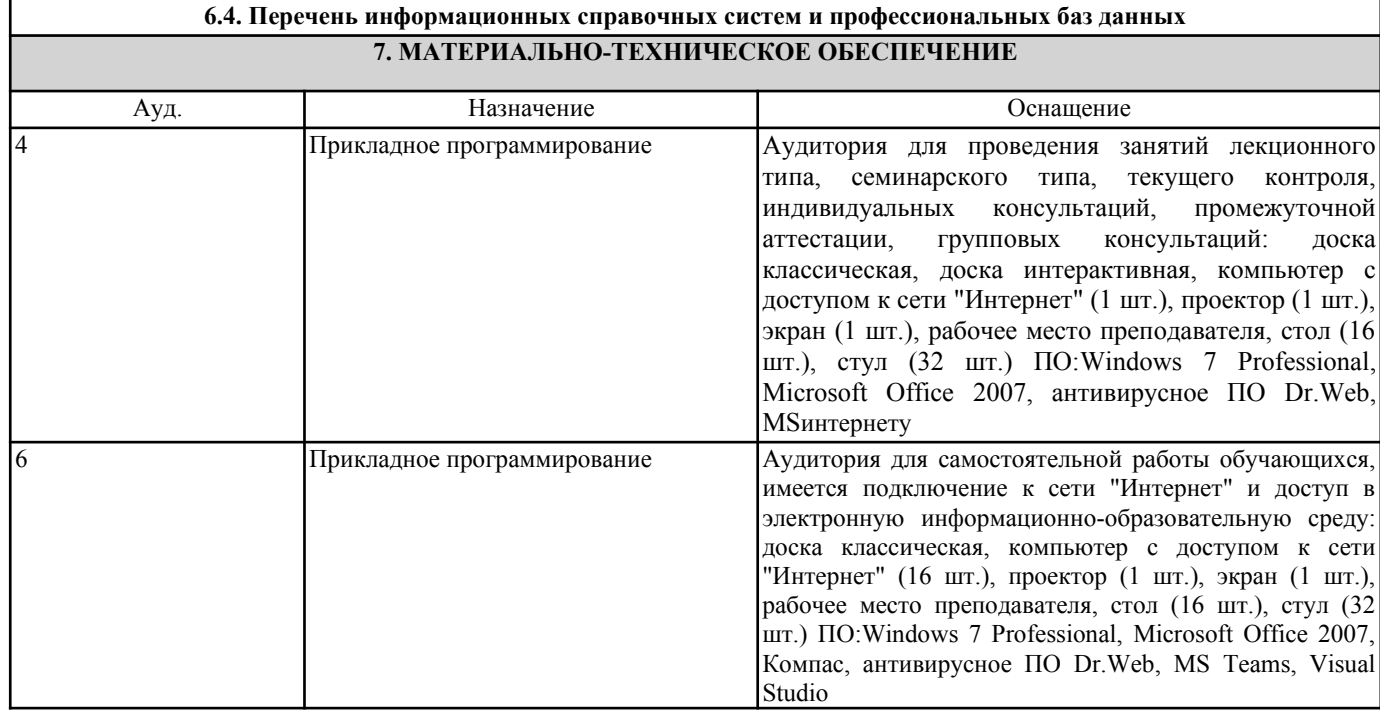

## **8. МЕТОДИЧЕСКИЕ УКАЗАНИЯ ДЛЯ ОБУЧАЮЩИХСЯ**

Самостоятельная работа по дисциплине предполагает следующие виды деятельности:

проработка лекционного материала;

самостоятельное изучение литературы; подготовка к практическим занятиям;

подготовка рефератов;

выполнение домашнего задания.

Методические указания для выполнения самостоятельной работы размещены в локальной сети филиала.